## **FIO\_SetWritable**

## %FIO\_SetWritable function

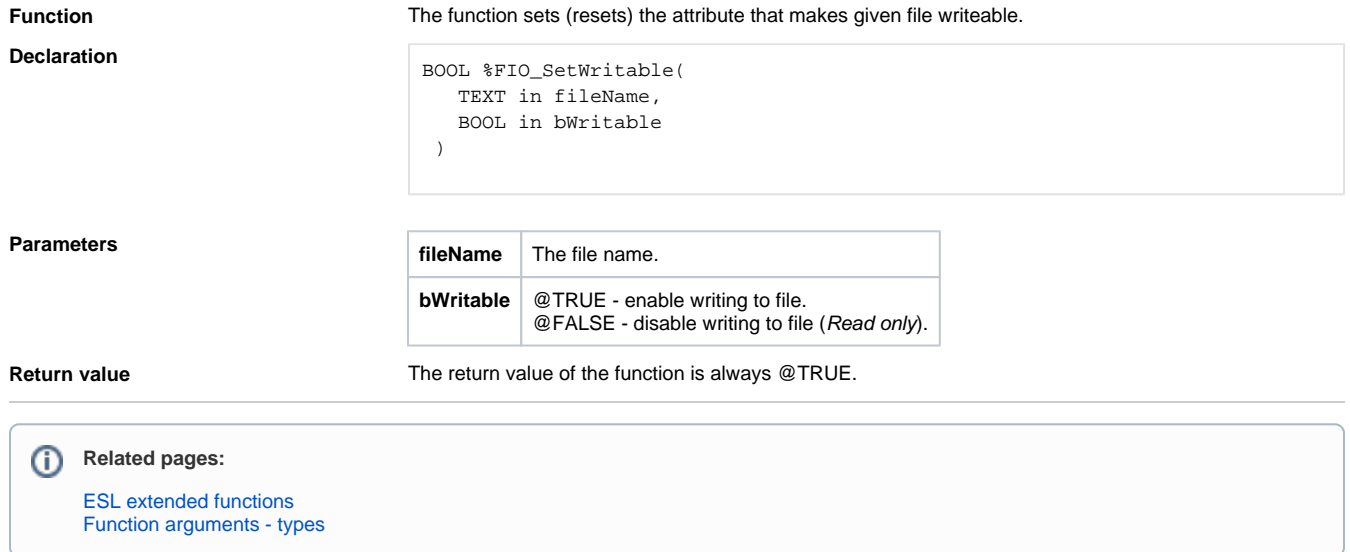